## வலயக் கல்வி அலுவலகம், வலிகாமம் உதவிக் கருத்தரங்கு –  $2019$

## தரம்: 11 பாடம்: தகவல் தொடர்பாடல் தொழிநுட்பம்

பகுதி $1$ 

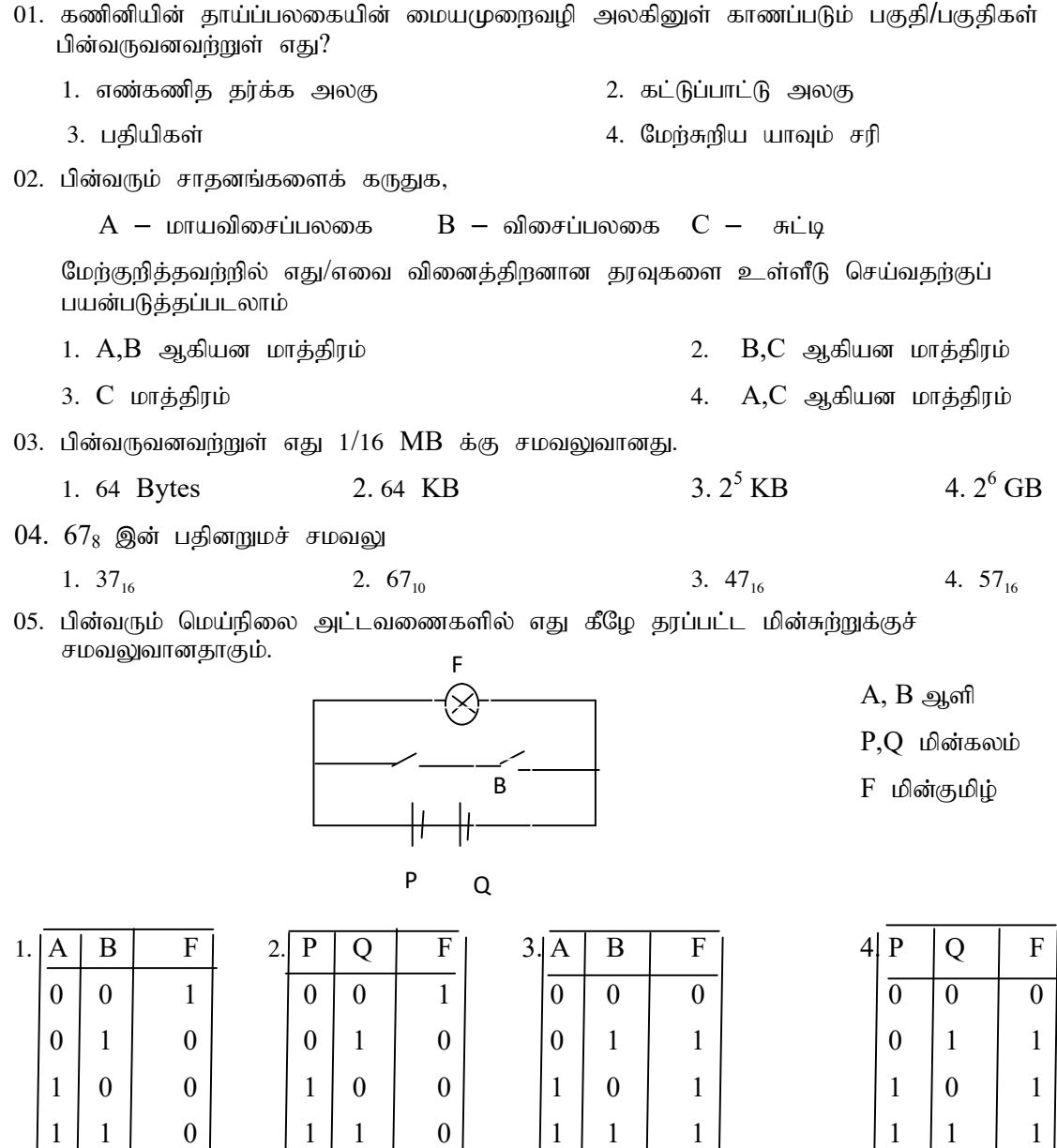

- 06. பெரேரா மீச்சந்தைக்குச் சென்று சில பொருட்களைக் கொள்வனவு செய்தார். அப் பொருட்களுக்கான விலையை காசாளர் குறிப்பிட்ட ஒரு சாதனத்தைப் பயன்படுத்தி கணினிக்கு உள்ளீடு செய்கின்றார். அச் சாதனம் பின்வருவனவற்றுள் எது?
	- 1. iftpuy; milahsg; nghwp 2. fhe;j ikAU thrpg;ghd;

- 3. பட்டைக்குறிமுறை வாசிப்பான் 4. தன்னியக்க காசாளர் பொறி
- 

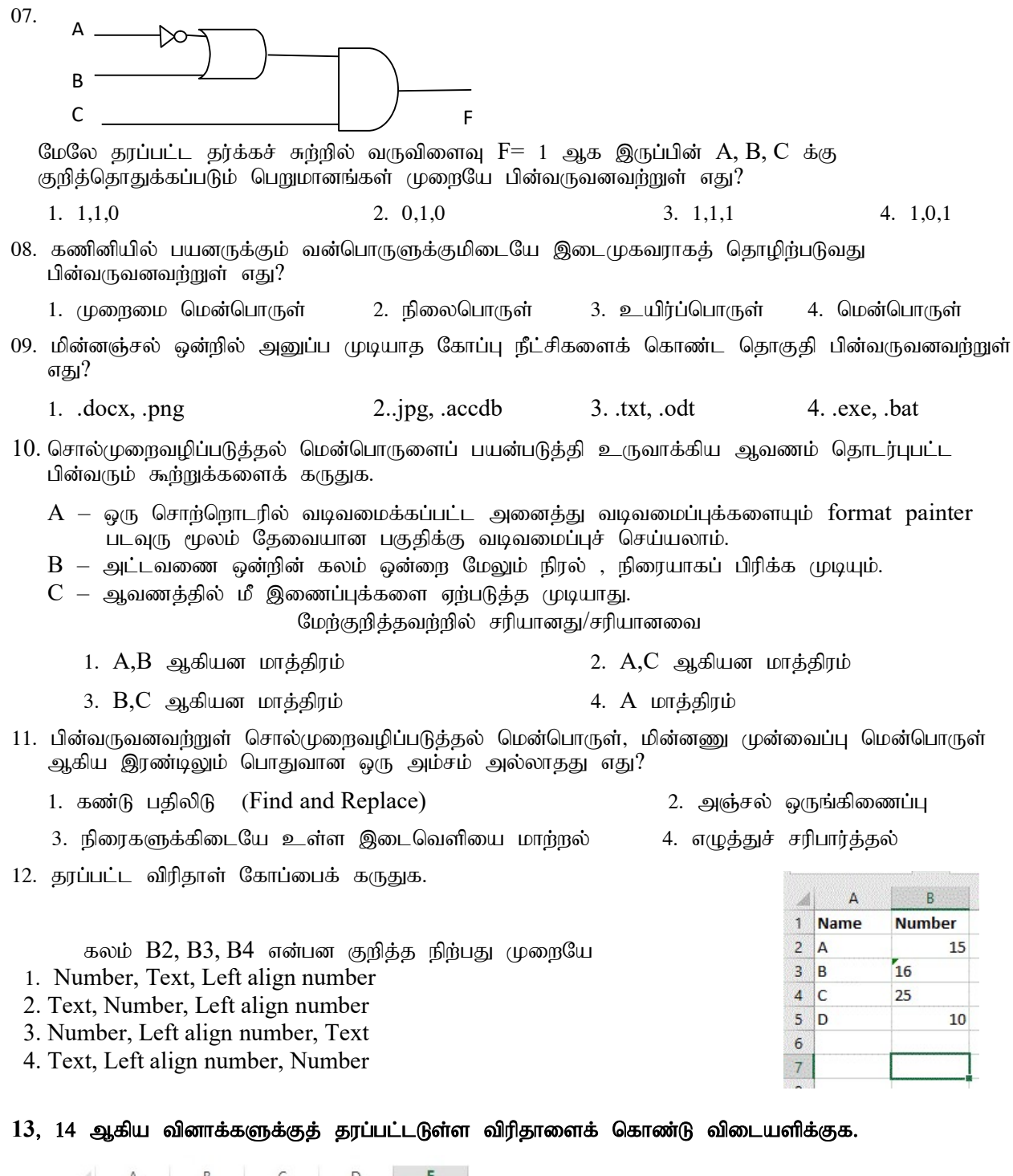

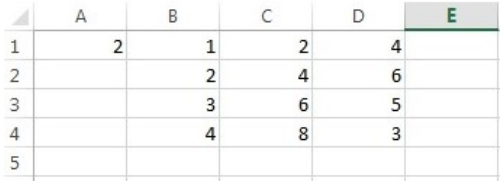

13. இரட்டை எண்ணைக் காண்பதற்கு கலம்  $C1$  இல் நுழைக்கவேண்டிய சூத்திரம் யாது?

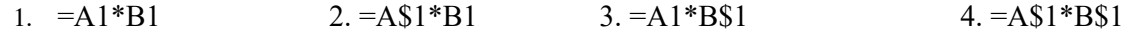

 $14$ . கலம்  $E1$  இல் =Sum (C $1$ :D2,B4) /sum (B2:B3) என நுழைக்கப்பட்டிருப்பின் பின்வருவனவற்றுள் எது கலம் E1 ல் தோன்றும்.

1. 4 2. 5 3. 8 4. 6

#### 15. தொடக்கம் 18 வரையான வினாக்கள் நூலகத் தரவுத்தளத்தை அடிப்படையாகக் கொண்டவை.

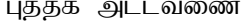

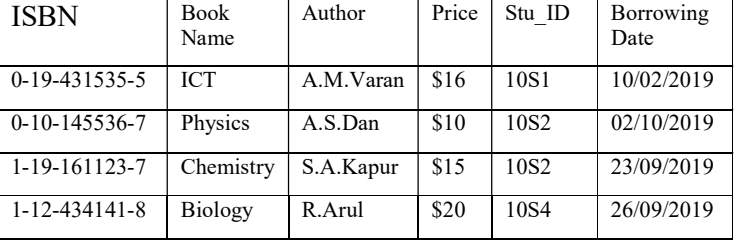

.<br>த்தக அட்டவணை

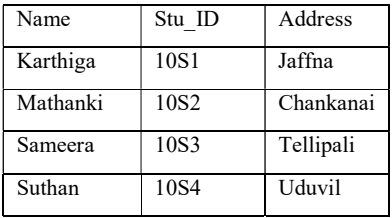

15. புத்தக அட்டவணையில் முதன்மைச்சாவியாக தெரிந்தெடுப்பதற்கு மிகவும் உகந்த புலம் யாது?

1. Stu ID 2. ISBN 3. Author 4. Book Name

16. மாணவர் அட்டவணையில் முதன்மைச்சாவிப் பெறுமானமாகக் காணப்படுவது பின்வருவனவற்றில் எது?

1. Stu ID 2. 10S3 3. 0-19-431535-5 4. ISBN

 $17$ . மேலுள்ள தரவுத்தளத்தில் ஓர் அந்நியச் சாவிக்கு எது ஓர் உதாரணமாக இருக்கும்.

- 1. புத்தக அட்டவணையில்  $ISBN$   $2.$  மாணவர் அட்டவணையில் Stu $ID$
- 3. புத்தக அட்டவணையில்  $Stu$  ID  $\hspace{1cm}$  4. மாணவர் அட்டவணையில் Name

18. புத்தக அட்டவணையில் எத்தனை புலங்கள் காணப்படுகின்றன

1. 5 2. 4 3. 3 4. 6

19. ஒரு ஆசிரியர் படவில்லைக் காட்சிப் பாங்கில் ஓர் முன்வைப்பு மென்பொருளைப் பயன்படுத்துகின்றார். முன்வைப்பின்போது சில செக்கன்கள் நடப்பு வில்லையினது உள்ளடக்கத்தினை மறைத்து வகுப்பின் கவனத்தினைத் தன்னை நோக்கியிருப்பதற்கு வேண்டியுள்ளது. எந்தச் சாவியினை அழுத்த வேண்டும்?

1. G 2. F1 3. F5 4. W

20. மின்னணு நிகழ்த்துகை ஒன்றில் படவில்லையை இடப்பக்கத்திலிருந்து வலப்பக்கமாக மெல்லிழைவாக அசைப்பதற்கு எந்த அம்சத்தை பயன்படுத்தலாம்.

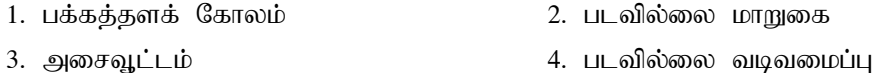

21, 22 ஆகிய வினாக்களிற்கு விடையளிப்பதற்கு தரப்பட்ட பாய்ச்சற்கோட்டுப் படத்தை கருதுக. 21. தரப்பட்ட பாய்ச்சற்கோட்டுக் படத்தில் தடம் அதிகரிப்பதற்கு பயன்படுத்தத்தக்கது பின்வருவனவற்றில் எது? 1.  $i<10$  2. input x 3. sum=sum+x 4.  $i=i+1$ 22. மேற்படி பாய்ச்சற் கோட்டுப்படமானது எத்தனை தடவை செயற்படும் 1. 11 2. 10 3. 9 4. 1 23. முறைமை விருத்தி ஆயுள் வட்டத்தில் பயனரினால் இறுதியாக மேற்கொள்ளப்படும் சோதனை எது? 1. Vw;Glikr; Nrhjid 2. myFr; Nrhjid 3. xUq;fpizg;Gr; Nrhjid 4. Kiwikr; Nrhjid 24. பின்வரும் HTML ஐக் கருதுக.  $<$ DL $>$  <DT>Microsoft </DT> <DD> word</DD> <DD>Excel</DD> <DT> Adobe </DT> <DD> Pagemaker </DD> <DD> Photoshop </DD>  $<$ /DL $>$ மேற்குறித்த HTML குறிமுறைக் கூற்றின் வெளியீடு 1. Microsoft 2.  $\bullet$  Microsoft 3. Microsoft 4.  $\bullet$  Microsoft Word Word Word Word Excel DEXcel Excel DEXcel Adobe  $\circ$  Adobe Adobe  $\circ$  Adobe Pagemaker Pagemaker Pagemaker Pagemaker Start i=1, sum=0 i<10 input x sum=sum+x  $i=i+1$ output x  $\leftarrow$  End NO YES

Photoshop Photoshop Photoshop Photoshop Photoshop Photoshop

25. HTML ஐப் பயன்படுத்தி அட்டவணை ஒன்றிற்குத் தலைப்பைப் பெறுவதற்குப் பின்வரும் எந்த HTML

அடையாள ஒட்டைப் (tag) பயன்படுத்தலாம்?

1.  $$ 

26. இணைய முகவரி ஒன்று இல்லாதவிடத்து வலைத்தளத்தில் தகவல்களைக் கண்டுபிடிப்பதற்கு பயன்படுத்தப்படுவது பின்வருவனவற்றில் எதுவாகும்?

- 1. kpd;dQ;ry; 2. Nfhg;G khw;Wr; nrk;ik elg;nghOq;F
- 3. Njlw;nghwp 4. tiyNkNyhb

27. பின்வரும் போலிக்குறிமுறையைக் கருதுக.

```
sum = 0i = 1 repeat 
      sum = sum + ii = i + 2until i>5 display sum
```
மேற்குறித்த நெறிமுறையினால் sum ற்காகச் காட்சிப்படுத்தப்படும் பெறுமானம் யாது?

1. 9 2. 4 3. 0 4. 1

## பின்வரும் செய்நிரலைப் பாவித்து  $28,29,30$  ஆகிய வினாக்களுக்கு விடையளிக்க.

```
program test ( input, output) ; 
Var radious : integer; 
Area: real; 
const pi = 22/7;
begin 
      Writeln( 'Enter the radious'); 
      readln ( radious); 
     Area := pi * radious * radious;
      Writeln ( 'Area is', Area) ; 
      readln; 
end. 
28. தரப்பட்ட பஸ்கால் செய்நிரலில் பயன்படுத்தப்பட்டுள்ள மாறிகளின் எண்ணிக்கை எவ்வளவு?
1. 3 2. 4 3. 2 4. 1
29. மேற்படி பஸ்கால் செய்நிரலில் பயன்படுத்தப்பட்டுள்ள மாறிலி எது?
   1. radious 2. real 3. Area 4. pi
30. பயனர் 7 என்ற எண்ணை உட்புகுத்துகின்றார் எனின் வருவிளைவு பின்வருவனவற்றுள் யாது?
   1. Area is 154 2. Area is 44 3. 44 4. 154
31. பின்வருவனவற்றுள் இணையத்தள முகவரியாக அமைவது.
     1. arul 2019 @gmail. com 2. arul 2019. god@hotmail.com
     3. edupub.gov.lk \qquad \qquad 4. raul. mov. gov \omega gmail.com
32. ஒரு வலையமைப்பு வடத்தைப் (UTP) பயன்படுத்தி இணையத்திற்கு பிரவேசிப்பதற்குப்
   பயன்படுத்தப்படும் துறை பின்வருவனவற்றுள் எது?
   1. Ethernet 2.HDMI 3. USB 4. VGA
```
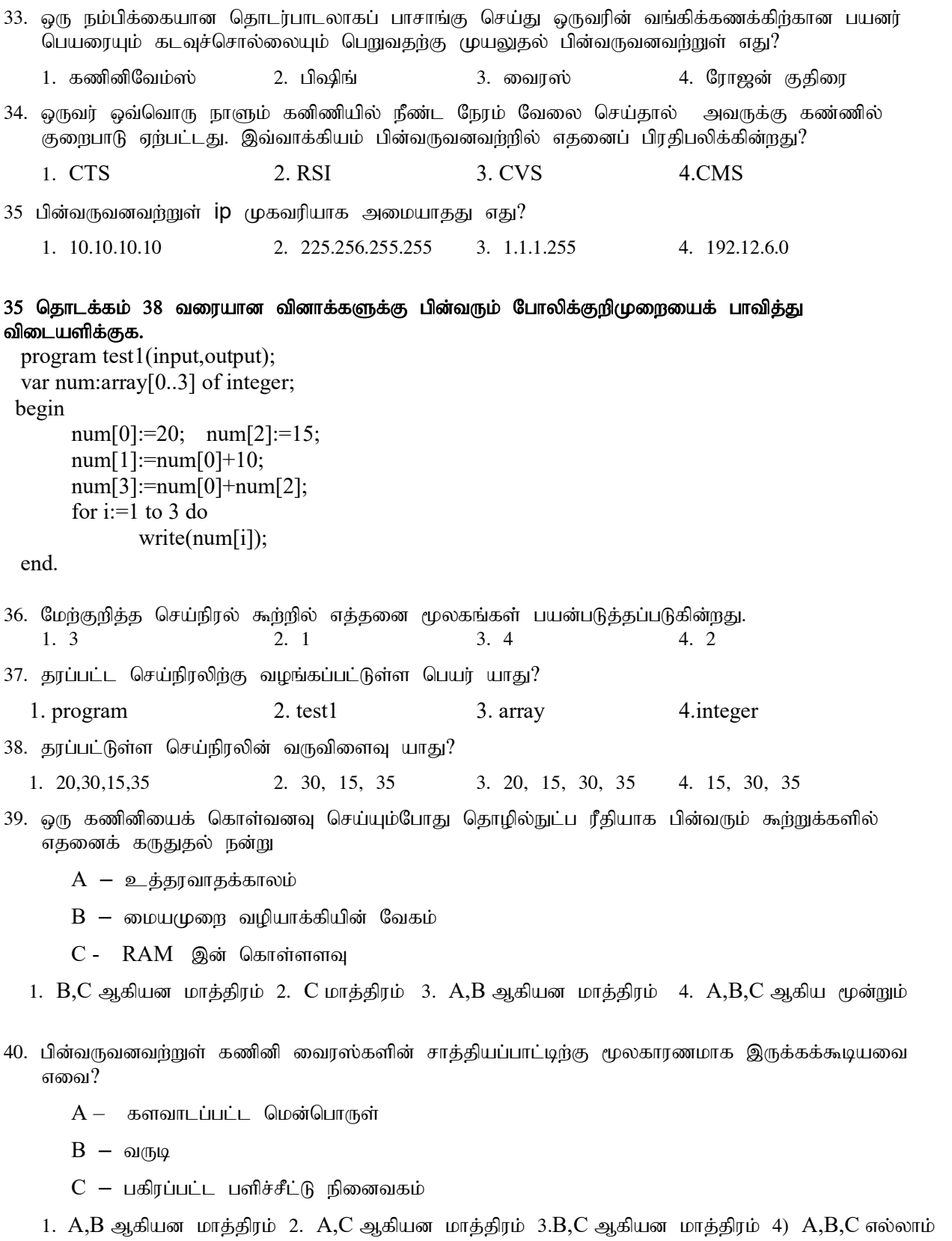

### பகுதி II

- 1. வரியுரு 'A' ஆனது ASCII அட்டவணையில் 65<sub>10</sub> என வகைக்குறிக்கப்படுகின்றது. 'ICT' எனும் சொல்லின் ASCII பெறுமதியை இரும எண்ணில் குறிப்பிடுக.
- 2. (a) இரண்டு உள்ளீடுகளும் உயர்வாக இருக்கும்போது உயர்பேற்றைத் தரும் தர்க்கவாயிலுக்குரிய உண்மை அட்டவணையை வரைக.
	- (b) உமது கணினி ஆய்வுகூடத்தில் இரண்டு நுழைவாயில்கள் காணப்படுகின்றன. ஏதாவது ஒரு நுழைவாயில் திறக்கப்படும் போது அலாரம் ஒலிக்குமாறு சுற்று ஒன்று வடிவமைக்கப்பட்டுள்ளது. இதற்கு உகந்த தர்க்க வாயில் யாது?
- 3. கீழே தரப்பட்டவற்றில் P நிரலிலுள்ள கூற்றுக்களுக்குப் பொருத்தமான பதங்களை Q நிரலிலிருந்து தெரிந்தெடுத்து முகப்படையாளங்களைப் பயன்படுத்தி ஒத்த சோடிகளை எழுதுக.

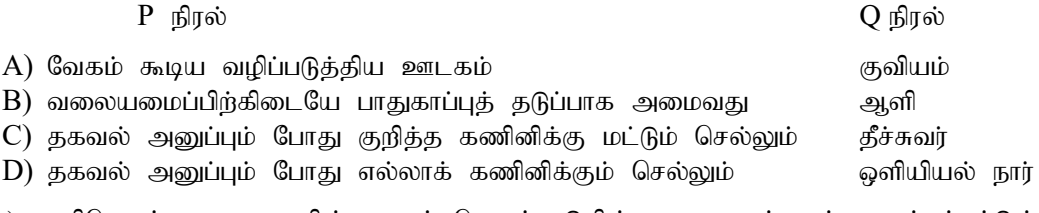

4. a) பணிசெயல் முறைமையின் பயனர் தொடர்பாடுகின்ற வரைபடம் ஒன்ற காட்டப்பட்டுள்ளது. இப்படத்தில்  $X, Y, Z$  என்பன குறித்து நிற்பவை எவை எனக் குறிப்பிடுக.

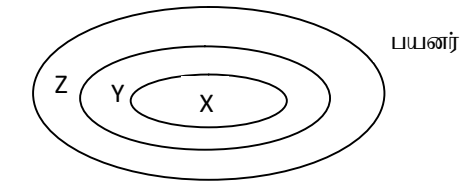

b)  $X, Y, Z$  ந்கு உதாரணம் தருக.

- 5. இணையத்திலிருந்து பல சேவைகள் எமக்குக் கிடைக்கின்றன. அவ்வாறான சேவைகள் சிலவற்றைக் குறிப்பிடுக.
- 6. சொல்முறைவழிப்படுத்தல் மென்பொருளைப் பயன்படுத்தி வடிவமைபை்பதற்கு முன்னரும் வடிவமைத்த பின்னரும் உள்ள செயற்பாட்டைக் கவனிக்க.

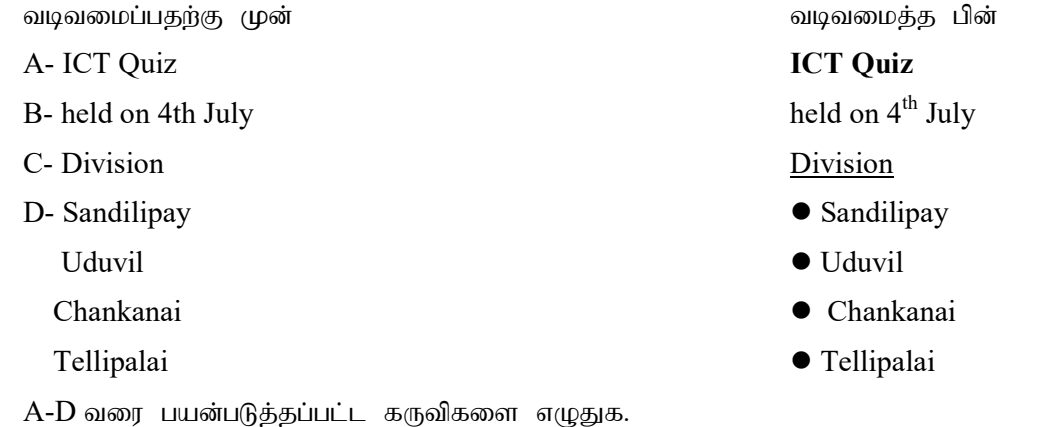

7. நெறிய வரைபிற்கும் பரவல் வரைபிற்கும் இடையிலான வேறுபாடு இரண்டைக் குறிப்பிடுக.

01)

- 8. பின்வரும் வாக்கியங்கள் உண்மையா அல்லது பொய்யா என எழுதுக.
	- அ. குரலை ஒலிப்பதிவு செய்வதற்கு Eudora மென்பொருள் பயன்படுகின்றது.
	- ஆ. விரைவு கூடிய நினைவகம் பதியிகள் ஆகும்.
	- இ. Kompozer என்பது ஓர் வலைப்படைப்பாக்கக் கருவியன்று.

A B

- ஈ. GIMP மென்பொருள் ஓர் திறந்த மூலம் ஆகும்.
- 9. பின்வரும் அட்டவணையின் முதலாம் நிரலில் P தொடக்கம் S வரையில் பல்வேறு தீங்கு பயக்கும் மென்பொருள்கள் தரப்பட்டுள்ளது, அதற்கான விபரம் B நிரலில் காட்டப்பட்டுள்ளது. பொருத்தமான சோடிகளை முகப்படையாளங்களுடன் எழுதுக.

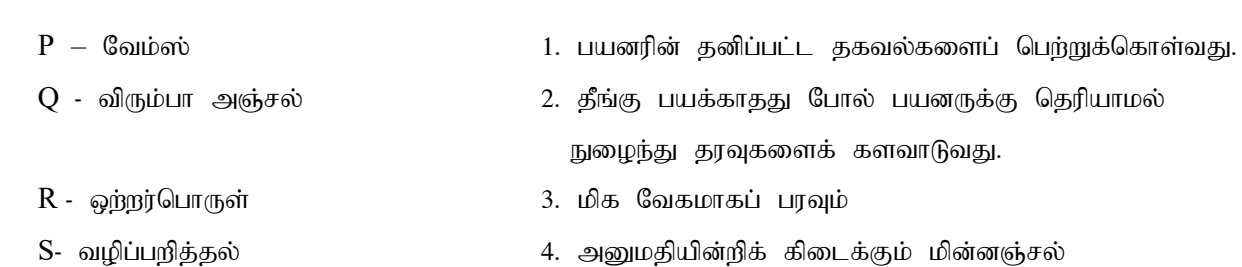

10. தரப்பட்ட போலிக்குறிமுறையானது 5 புள்ளிகளை அணியிலிருந்து எடுத்துக் காட்சிப்படுத்துகின்றது.  $P,Q,R$  ற்குப் பொருத்தமான பெறுமானங்களைக் குறிப்பிடுக.

 $a=[90,80,65,70,40]$ for  $i=$  P to O print R Next

02) ஒரு பாடசாலையில் குறித்த ஒரு ஆசிரியரின் சம்பளப்பட்டியல் விபரம் காட்டப்பட்டுள்ளது

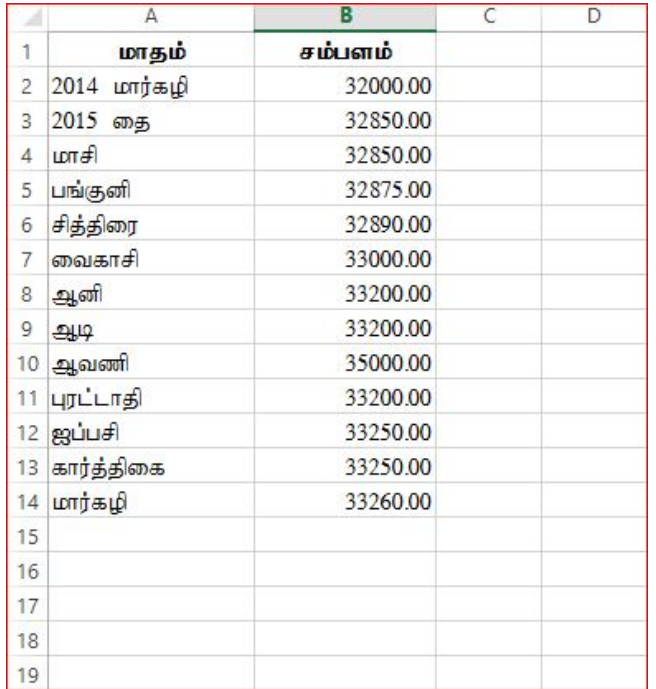

- 1) மேற்படி ஆசிரியரின் 2015 ம் ஆண்டு பெற்ற மொத்தச் சம்பளத்தை B15 இல் கணிப்பதற்கு =function1(cell1:cell2) எனும் சார்பைப் பயன்படுத்தினார் இதில் function1, cell1, cell2 ஆகியவற்றைக் குறித்து நிற்கும் பதங்களைக் குறிப்பிடுக?
- 2) அவருக்கு 2015 ம் ஆண்டு சராசரியாகக் கிடைக்கும் சம்பளத்தைக்  $B16$  இல் கணிப்பதற்கு =function2(cell3:cell4) எனும் சார்பை பயன்படுத்தினார். இங்கு function2, cell3,cell4 ஆகியன குறித்து நிற்கும் பதங்களை எழுதுக?
- 3) 2015 ம் ஆண்டு மார்கழி மாதத்திற்கும் 2014 ம் ஆண்டு மார்கழி மாதத்திற்கும் இடையிலான சம்பள வித்தியாசத்தைக் B17 இல் கணிப்பதற்கு

சம்பள வித்தியாசம் = 2015 மார்கழி - 2014 மார்கழி எனும் சூத்திரத்தினைப் பயன்படுத்தினார். இதற்கான சூத்திரத்தினை =function3(cell5:cell6) வடிவில் எழுதுக?,

- 4) 2015 ம் ஆண்டு அவர் பெற்ற உயர் சம்பளத்தினைக் B18 இல் காண்பதற்கான சூத்திரத்தினை எழுதுக?
- 5) 2015 ம் ஆண்டிற்குரிய சம்பளத்திற்கான வரைபடத்தை வரைவதற்கு கிடை அச்சில் வரவேண்டிய கலவீச்சைக் குறிப்பிடுக.
- 03) a) உரு 2 இல் காட்டப்பட்டுள்ள ஆதாரமூலக் குறிமுறையைப் பயன்படுத்தி தயாரிக்கப்பட்டுள்ள உரு 1 இல் தரப்பட்டுள்ள மாதிரி வலைப்பக்கத்தை கருதுக,

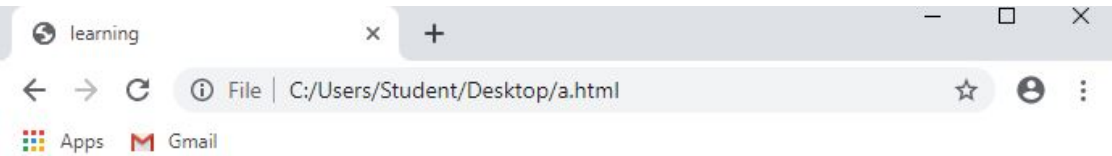

# **Computer Resource Centre**

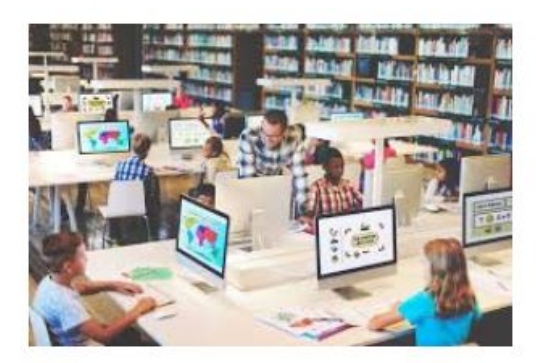

### **Courses**

- Ms Office
- Adobe photoshop
- Python

```
\langlehtml><head> 
\langle 1 \rangle learning \langle 1 \rangle</head> 
\text{color} = "Silver">
\langle 2 \rangle \langle 3 \rangle Computer Resource Centre \langle 3 \rangle\langle \text{img } 4 = \text{"learning.jpg"} width = "300" height = "200" \qquad 5 = \text{"learning"} > \langle \text{br>} \rangle</2>
\langle 6 \rangle \langle 7 \rangle Courses \langle 6 \rangle \langle 7 \rangle\langle 8 \text{ type} = 9 \rangle\langleli> Ms Office \langleli>
\langleli> Adobe photoshop \langleli>
\langleli>Python \langleli>
</8>
<10></body>
```
 $<$ /html $>$ 

 $2(n + 2)$ 

உரு 2 இலுள்ள குறிமுறையில் 1 தொடக்கம் 10 வரையில் முகப்படையாளங்களினால் காட்டப்பட்டுள்ள இடங்களில் HTML அடையாள ஒட்டுக்களை கீழுள்ள பட்டியலிலிருந்து பொருத்தமானதை தெரிவு செய்து எழுதுக.

( h1, src, title, alt, centre, ul, u, h3, hr, square , circle , head, caption , Ol ,Dl )

b) பின்வரும் வாக்கியங்களில்  $1 - 5$  வரைக்கும் முகப்படையாளமிடப்பட்டுள்ள வெற்றிடங்கள் ஒவ்வொன்றிற்கும் உரிய மிகப் பொருத்தமான சொற்களை கீழே தரப்பட்டுள்ள பட்டியலிலிருந்து தெரிந்தெடுத்து எமுதுக. ( முகப்படையாள இலக்கத்தையும் அதனுடன் தொடர்புடைய சொற்களையும் மாத்திரம் எழுதுதல் போதுமானது.

பட்டியல்: ( தேடர்பொரி, வலைமேலோடி, பராமரிப்பு, சீரான வள இடங்காணி, மென்பொருள் சேவை, உள்ளடக்க முகாமித்தல் மென்பொருள், வலைவிருந்தோம்பி, வலைப்பயநர் குழு )

1. முகில் கணினியின் சேவைகளில் ஒன்று ………………………… ஆகும்.

- 2. வலையிலுள்ள ஒரு கோப்பு ………………………… இனால் தனியாக இனங்காணப்படுகின்றது.
- 3. ஒரு HTML கோப்பினைத் தகுந்தவாறு நோக்ககுவதற்கு ……………………. ஐப் பயன்படுத்தலாம்.
- 4. ஓர் இயக்க இணையத்தளத்தை ஒழுங்காக இற்றைப்படுத்தல் ...................... என்பதன் ஒரு முக்கியமான பகுதியாகும்.

5. எந்த இடத்திலிருந்தும் எந்நேரத்திலும் நிருமாணிக்கப்பட்ட இணையத்தளத்தை யாதேனுமோர் இடத்தில் சேமிக்கப்படல் வேண்டும். இச் சேவை வழங்கும் கணினியை ……………………… என்பர். 04). கணினி உபகரணங்கள், விநியோகஸ்தர்கள் விபரங்கள் மற்றும் கொள்வனவு விபரங்கள் போன்றவற்றை சேமிப்பதற்காக உருவாக்கப்பட்ட பின்வரும் அட்டவணைகளைக் கருதுக.

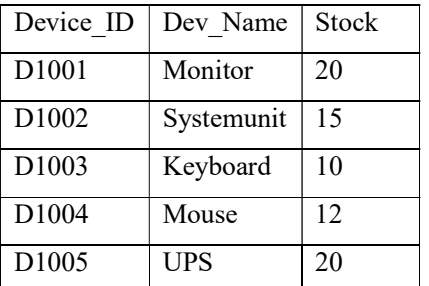

fzpdp cgfuz ml;ltiz tpepNahf];ju; ml;ltiz nfhs;tdT mll; tiz

S ID S Name 001 Niel 002 Rahum 003 Nalin 004 Siyas 005 Davin

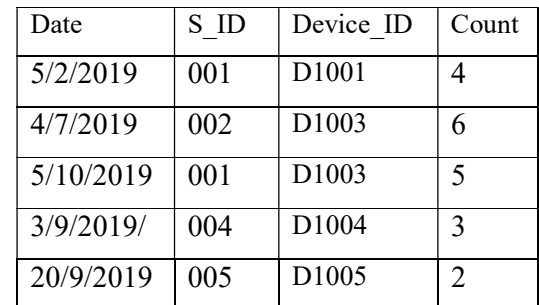

- 1. இரு முதன்மைச் சாவிப் பெறுமானங்களை அவற்றிற்குரிய அட்டவணைகளுடன் எழுதுக?
- 2. அந்நியச்சாவி என்றால் என்ன? அந்நியச்சாவியினை அதற்குரிய அட்டவணைப் பெயர்களுடன் எமுகுக?
- 3. Siyas என்னும் விநியோகஸ்தரிடமிருந்து 20/9/2019 அன்று 10 Scanner கொள்வனவு செய்யப்பட்டன. அ. இற்றைப்படுத்த வேண்டிய அட்டவணை/அட்டவணைகள் எது/எவை?
	- ஆ. அட்டவணையில் / அட்டவணைகளில் இற்றைப்படுத்த வேண்டிய நிரை / நிரைகளைக் காட்டுக?
- 4. கணினி உபகாணங்களில் 2 Keyboard ம் 3 Mouse உம் வேலை செய்யவில்லை. ஆகவே அது பொருட் பதிவேட்டிலிருந்து அகற்றப்பட்டது.
	- அ. இந்றைப்படுத்த வேண்டிய அட்டவணை/அட்டவணைகள் எது/எவை?

ஆ. அட்டவணையில் / அட்டவணைகளில் இற்றைப்படுத்த வேண்டிய நிரை / நிரைகளைக் காட்டுக?

5. கொள்வனவு அட்டவணையில் உள்ள ஒவ்வொரு புலங்களுக்கும் உரிய தரவு வகையினைக் குறிப்பிடுக.

05)

- 1. ஓய்வின்றி உழைக்கும் சமுதாயத்திற்கு பொழுதுபோக்கு நிகழ்ச்சிகள் அத்தியவசியமானவையாகும். அந்த வகையில் ஓர் இடத்தில் படத்தினையும் ஓர் உருவத்தின் விம்பத்தையும் தேக்கி வைத்து அதனை வேறொரு காட்சித்தளத்தின் மீது காட்டுவதற்கு பயன்படுத்தப்படும் தொழிநுட்பம் எது?
- 2. தகவல் தொடர்பாடல் தொழிநுட்பத்துறையைப் பயன்படுத்தும் போது எழும் சட்டப் பிரச்சனைகள், விழுமியப் பிரச்சனைகள் என்பவற்றைக் குறிப்பிடுக?
- 3. கணினியைப் பயன்படுத்தும் போது அவற்றைப் பாதுகாப்பாகப் பயன்படுத்தாமையினால் பௌதீக மற்றும் தருக்கப் பிரச்சனைகள் எழுகின்றன. தகவல் தொடர்பாடல் தொழிநுட்பவியலைப் பயன்படுத்தும் போது ஏற்படும் தர்க்கப் பிரச்சனைகளிலிருந்து எங்ஙனம் பாதுகாப்பைப் பெறலாம் என்பதைக் குறிப்பிடுக.
- 4. தகவல் தொடர்பாடல் தொழிநுட்பவியலின் பக்க விளைவுகளில் ஒன்று திறனகற்றல் ஆகும். திறனகற்றல் மூலம் ஏற்படும் பிரதிகூலங்களை உதாரணத்துடன் தருக? (குறைந்தது 3)
- 5. சமூக வலைத்தளம் ஒன்றைப் பயன்படுத்தும் போது மேற்கொள்ள வேண்டிய முற்காப்பு நடவடிக்கைகளை குறிப்பிடுக $?$
- 06) மானிப்பாய் பொதுநூலகத்தில் பணி புரியும் அருள் என்பவரிடம் நூலக ஆசிரியர் கணினியை அடிப்படையாகக் கொண்ட நூலகத் தகவல் முறைமையொன்றை விருத்தி செய்யுமாறு கேட்கப்பட்டுள்ளார்.
- 1. மேற்படி தகவல் முறைமையின் நோக்கம் , அனுகூலம் , வினைத்திறன் என்பவற்றை ஆராய வேண்டும். இது எப்படிநிலையில் மேற்கொள்ளப்படும்?
- 2. தகவல் முறைமையை விருத்தி செய்வதற்கு அருள் தகவல்களைத் திரட்டும் வழிமுறைகளைக் குறிப்பிடுக.
- 3. இத் தகவல் முறைமையை பரீட்சிப்பதற்கு பயன்படுத்தக்கூடிய அனைத்து முறைகளையும் குறிப்பிடுக.
- 4. இம் முறைமையை அமுலாக்குவதற்கு அருள் எதனை தெரிவு செய்வார்?
- 5. இத் தகவல் முறைமையை விருத்தி செய்வதற்கு முறைமை அபிவிருத்தி மாதிரியத்தில் எம் மாதிரியத்தைப் பயன்படுத்தலாம்? இவ் மாதிரியத்தைப் பயன்படுத்துவதால் ஏற்படும் குறைபாடுகள் இரண்டினைக் குறிப்பிடுக.

7.a. சலீம் என்ற ஆசிரியர் தனது வகுப்பில் கல்வி கற்கும் 10 மாணவர்களின் ICT பாடப் புள்ளியையும், பெயரையும் வாசித்து அப் புள்ளிகளின் கூட்டுத் தொகையினை அச்சிடுகின்றார். இச் செயற்பாட்டிற்கான பாய்ச்சற் கோட்டுப் படத்தினை வரைக.

- b. தரப்பட்ட பாய்ச்சற் கோட்டுப் படத்தினைப் பயன்படுத்தி கீழ்வரும் வினாக்களிற்கு விடை தருக? 1. பாய்ச்சற்கோட்டுப்படத்தில் பயன்படுத்தப்பட்ட மாறிகளின் பெயர்களை எழுதுக?
	- 2. இப்பாய்ச்சற் கோட்டுப்படம் எத்தனை தடவை செயற்படும்?
	- 3. இப் பாய்ச்சற் கோட்டுப்படத்தில் தடத்தினை அதிகிரிக்கச் செய்யும் செயற்பர்டு யாது?
	- 4. இப் பாய்ச்சற்கோட்டுப்படத்தின் நோக்கம் யாது?
	- 5. இங்கு பயன்படுத்தப்பட்டுள்ள கட்டுப்பாட்டுக் கட்டமைப்பு, தெரிவுக் கட்டமைப்பு என்பவர்ளைக் குறிப்பிடுக?

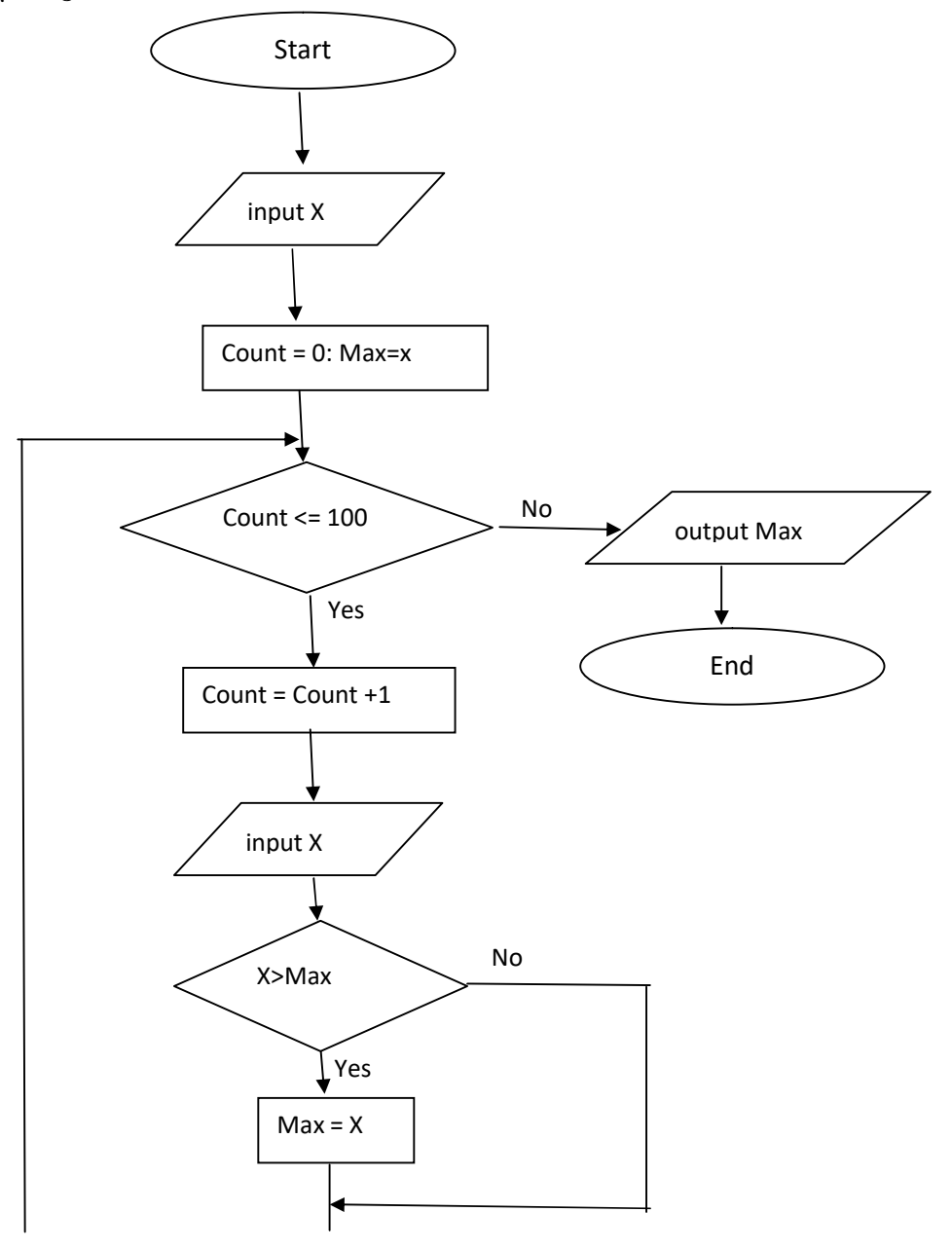